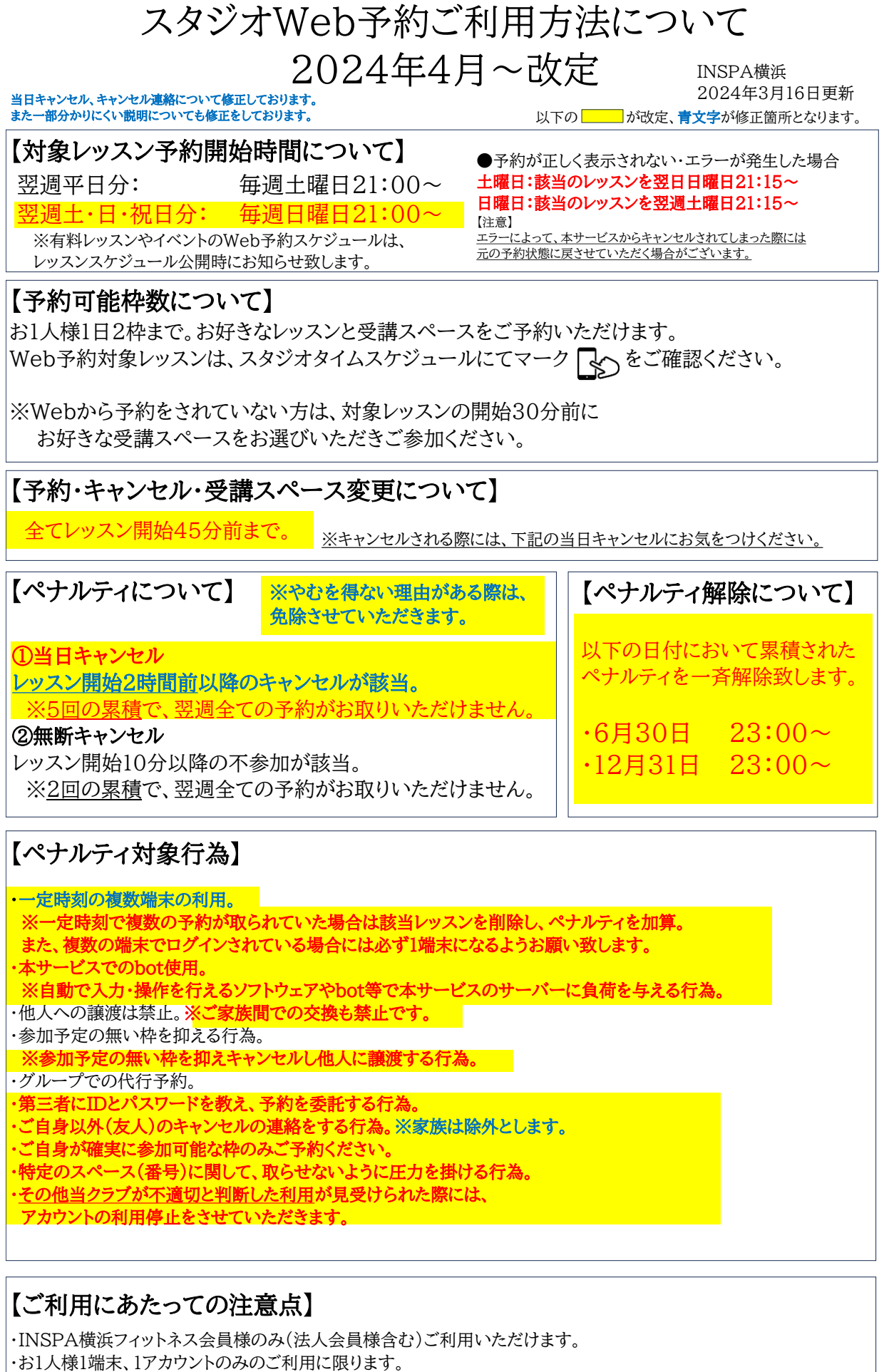

・ご自身の受講スペース(番号)のみご予約ください。

・ご自身で予約された受講スペース以外でのご参加は出来ません。

・他の方のアカウントでの受講は出来ません。